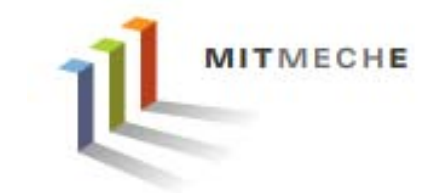

#### **2.017 DESIGN OF ELECTROMECHANICAL ROBOTIC SYSTEMS**

## *Fall 2009 Lab 3: GPS and Data Logging*

**September 28, 2009**

**Dr. Harrison H. Chin**

# **Formal Labs**

## **1. Microcontrollers**

- •Introduction to microcontrollers
- •Arduino microcontroller kit

## **2. Sensors and Signals**

- •Analog / Digital sensors
- •Data acquisition
- •Data processing and visualization

### **3. GPS and Data Logging**

- •GPS receiver and shield
- •Data logging
- •Visualization of data

## **4. Motor Control**

- •**Motors**
- •**Encoders**
- •Position control

MITMECHE

# **Lab 3: GPS and Data Logging**

- **Assemble the GPS logger shield (1:30 – 2:30)**
- **GPS experiments (2:30 – 4:30)**
	- Test your GPS device
	- Determine the accuracy of the GPS receiver
	- –Take field data
	- Process GPS data
- **Project discussion (4:30 – 5:00)**
- **Grab a soldering iron and solder**
- **Power the soldering iron and set the temperature dial to 4**
- **Follow the on-line instructions on the web site: <http://www.ladyada.net/make/gpsshield/solder.html> to assemble the board**
- **Also solder the 9v battery holder**
- **Take your time. Don't rush it.**

# **Soldering Guidelines**

- **Wear safety glasses when soldering**
- **Do not touch a hot iron**
- **Never leave your iron turned on while unattended**
- **Never set the soldering iron down on anything other than an iron stand**
- **Use needle nose pliers, heat resistant gloves, or a third hand tool to hold small pieces**
- **Practice a few times if you have not done soldering recently**
- **Do not use excess amount of solder**
- **Double check the part you want to solder before you actually do it**
- **When done soldering, tinning the iron is required to protect the tip from oxidation thereby dramatically increasing its life**

# **Some References on GPS**

- **References:**
	- –<http://edu-observatory.org/gps/tutorials.html>
	- –<http://www.gpsinformation.org/dale/nmea.htm>
	- –<http://www.cmtinc.com/gpsbook/>
	- –– <u><http://en.wikipedia.org/wiki/NMEA></u>
	- –<http://vancouver-webpages.com/peter/gpsfaq.txt>
	- –<http://www.trimble.com/gps/index.shtml>
	- –<http://www8.garmin.com/aboutGPS/>
	- –- <u><http://www.nmea.org/></u>

–…

# **Global Positioning System (GPS)**

- **The Global Positioning System (GPS) is a worldwide radionavigation system formed from a constellation of 24 satellites and their ground stations. The satellites were placed into orbit by the U.S. Department of Defense. The total cost was around \$12B.**
- **GPS was originally intended for military applications, but in the 1980s, the U.S. Government made the system available for civilian use. GPS works in any weather conditions, anywhere in the world, 24 hours a day.**
- **GPS uses these satellites as reference points to calculate positions accurate to a few meters. In fact, with advanced forms of GPS you can make measurements to better than a centimeter.**

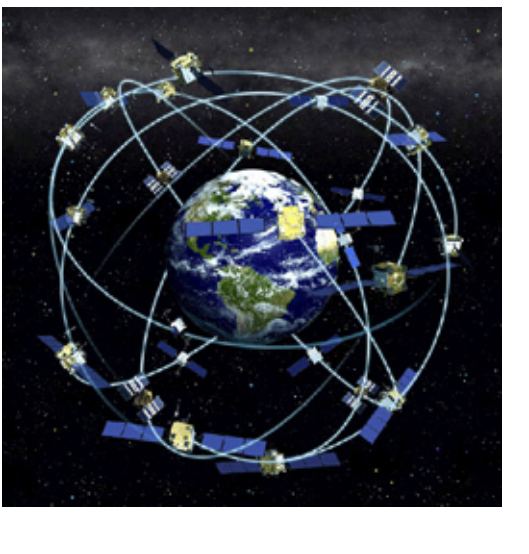

Image by NOAA.

# **GPS Background**

- **GPS satellites circle the earth twice a day in a very precise orbit and transmit signal informa tion to earth. GPS receivers take this information and use triangulation to calculate the user's exact location. Essentially, the GPS receiver compares the time a signal was transmitted by a satellite with the time it was received. The time difference tells the GPS receiver how far away the satellite is. Now, with distance measurements from a few more satellites, the receiver can determine the user's position and display it on the unit's electronic map.**
- **A GPS receiver must be locked on to the signal of at least three satellites to calculate a 2D position (latitude and longitude) and track movement. With four or more satellites in view, the receiver can determine the user's 3D position (latitude, longitude and altitude). Once the user's position has been determined, the GPS unit can calculate other information, such as speed, bearing, track, trip distance, distance to destination, sunrise and sunset time and more.**

## **GPS Satellites**

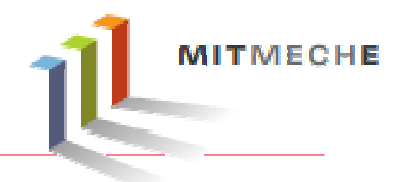

- **NAVSTAR (DoD name for GPS)**
- **Orbiting the earth about 12,000 miles above us.**
- **Making two complete orbits in less than 24 hours with a speed of roughly 7,000 miles an hour.**
- **Powered by solar energy.**
- **On-board backup batteries to keep them running in the event of a solar eclipse, when there's no solar power.**
- **Small rocket boosters on each satellite keep them flying in the correct path.**
- **The first GPS satellite was launched in 1978.**
- **A full constellation of 24 satellites was achi eved in 1994.**
- **Each satellite is built to last about 10 years. Replacements are constantly being built and launched into orbit.**
- **A GPS satellite weighs approximately 2,000 pounds and is about 17 feet across with the solar panels extended.**
- **Transmitter power is only 50 watts or less.**

# **GPS Data (NMEA 0183 Standard)**

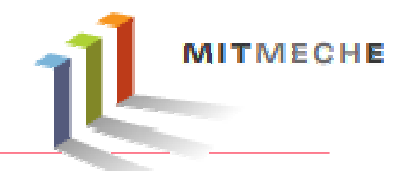

- **The NMEA 0183 Interface Standard defines electrical signal requirements, data transmission protocol and time, and specific sentence formats for a 4800-baud serial data bus.**
- **Each bus may have only one talker but many listeners. This standard is intended to support one-way serial data transmission from a single talker to one or more listeners.**
- **This data is in printable ASCII form and may include information such as position, speed, depth, frequency allocation, etc.**

## **NMEA Standard Sentences**

Many sentences in the NM E A standard for all kinds of devices that may be used in different environment. Some of the ones that have applicability to GPS receivers are listed below: (all messages start with GP.)

- **AAM - Waypoint Arrival Alarm**
- **ALM - Almanac data**
- **APA - Auto Pilot A sentence**
- **APB - Auto Pilot B sentence**
- **BOD - Bearing Origin to Destination**
- **BWC - Bearing using Great Circle route**
- **DTM - Datum bei ng used**
- **GGA - Fix information**
- **GLL - Lat/Lon data**
- **GRS - GPS Range Residuals**
- **GSA - Overall Satellite data**
- **GST - GPS Pseudorange Noise Statistics**
- **GSV - Detailed Satellite data**
- **MSK - send control for a beacon receiver**
- **MSS - Beacon receiver status information**
- **RMA - recommended Loran data**
- **RMB - recommended navigation data for gps**
- •**RMC - recommended minimum data for gps**
- **RTE - route message**
- **TRF - Transit Fix Data**
- **STN - Multiple Data ID**
- **VBW - dual Ground / Water Spped**
- VTG Vector track an Speed over the Ground
- **WCV - Waypoint closure velocity (Velocity Made Good)**
- **WPL - Waypoint Location information**
- **XTC - cross track error**
- **XTE - measured cross track error**
- ZTG Zulu (UTC) time and time to go (to destination)
- **ZDA - Date and Time**

**\$GPRMC,135713.000,A,4221.4955,N,07105.5817,W,4.29,258.17,310809,,\*16**

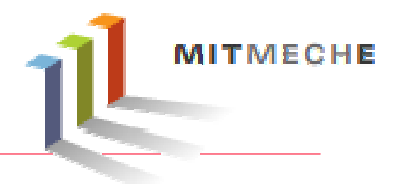

Text removed due to copyright restrictions. Please see Table B-9 in GlobalSat Technology Corporation. ["GPS Engine Board EM-406a](http://elmicro.com/files/sparkfun/em406a_ug.pdf)."

# **Conversion**

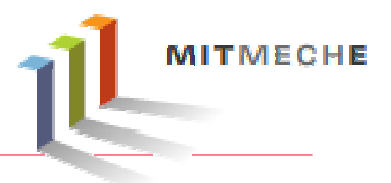

- **UTC (Coordinated Universal Time) to local time**
- **Lat, Long, Alt**
- **Ktsto m/s**

# **GPS Logger Shield & GPS Receiver**

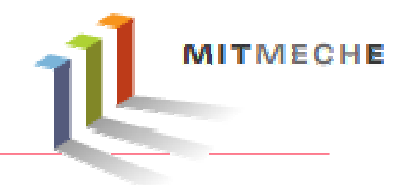

• **EM-406a GPS engine board by GlobalSat**

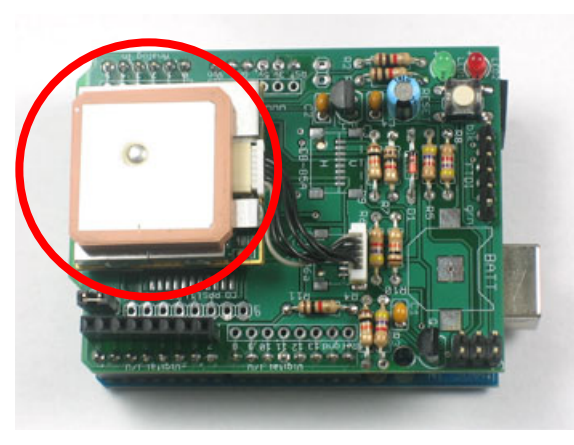

Photo by [ladyada](http://www.flickr.com/photos/ladyada/2616756753/) on Flickr.

Text removed due to copyright restrictions. Please see pages 2-3 in GlobalSat Technology Corporation. "[GPS Engine Board EM-406a](http://elmicro.com/files/sparkfun/em406a_ug.pdf)."

# **Geographic Coordinate System**

Political Map of the World, June 2003 **DOMESTIC STATE**  $\label{eq:optimal} \begin{split} &\text{superscript{max}}(\mathcal{O}, \mathcal{O}) \leq \text{superscript{max}}(\mathcal{O}, \mathcal{O}) \leq \text{superscript{max}}(\mathcal{O}) \leq \text{superscript{max}}(\mathcal{O}) \leq \text{superscript{max}}(\mathcal{O}) \leq \text{superscript{max}}(\mathcal{O}) \leq \text{superscript{max}}(\mathcal{O}) \leq \text{superscript{max}}(\mathcal{O}) \leq \text{superscript{max}}(\mathcal{O}) \leq \text{superscript{max}}(\mathcal{O}) \leq \text{superscript{max}}(\mathcal{O$ **Dealer Station** Arctic Circle 12.8.9.1.4 60 **DESPETO Salvey** art Liver **ABLES** 30 ÷, Tropic of ÷. pina. Cancer: **Here** Equator **Longitude (E/W,**  ±**180°) BRINGER** Var **Latitude (N/S,** ±**90°)**  $\overline{+90^\circ}$ 10.5011 es. **TICHERS Base**s Tropic of Capricorn *<u>Allen State</u>*  $x_{\rm eff}$ **See Print** aberadi 30 atitude (N/S **ABC** tists **Baker COMPA**  $\sim$ SE. p. 60 Antarctic Circle **British** de naturias **TERRITORIA** 150 120 90 60 30 0 30 60  $90$ 120 150 180

Map by CIA World Factbook.

**MITMECHE** 

# **Geocoding w/ GPSVisualizer**

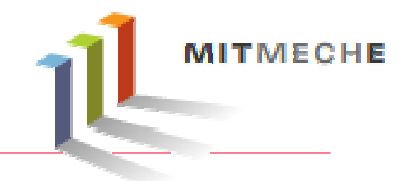

Please see GPS Visualizer's [Geocode](http://www.gpsvisualizer.com/geocode)

You can type in a coordinate in Google Map or Yahoo Map and display its location

#### **Calculate Distance Between Two Geographic Coordinates∆lat= lat2− lat1 ∆long = long2 − long1 a = sin ² ( ∆lat/2) + cos(lat1)cos(lat2)sin²( ∆long/ 2 ) c = 2atan2( √a, √(1 <sup>−</sup>a))**  $d = Re$ **Where**  $R =$  **Earth's radius (mean radius**  $= 6,371 \text{km}$ **) Haversine** formula: Put **u** at the north pole to get this formula haver  $\sin(c) = \text{haver }\sin(a-b) + \sin(a)\sin(b)$  haver  $\sin(C)$  $\overline{\phantom{a}}$ ⎠  $\left(\frac{\theta}{2}\right)$ ⎝  $=\sin^2\left(\frac{\theta}{2}\right)$ haver  $\sin(\theta) = \sin^2 \left( \frac{\theta}{2} \right)$  $\dots$  or use  $\text{MATLAB's distance function}$  to find the arc length in degrees… (1 arc deg  $\approx$  69.047 miles  $\approx$  111.12 km)

#### **RouteConverter Software**

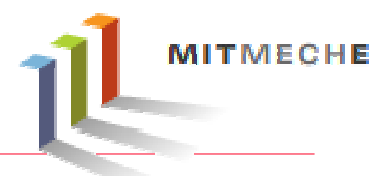

#### $\blacksquare$  $\blacksquare$  $\times$ RouteConverter 1.29 from August 12, 2009  $-987$  $\hat{\phantom{a}}$  $\sum$  File:  $\left| \uparrow \right|$ Map Satellite Hybrid Terrain Mapnik  $T@H$ Cycle  $\mathbf{z}_1$ ChinWy DocumentsWIT\2.017\Fall2009\GPS\_Lab\nmea2kml\GPSLOG02.TXT 日報日 Lake Quannapowitt NMEA 0183 Sentences (\*.nmea) Format:  $\sqrt{v}$ è Burlington F Wakefield Content: 1 track;  $\sqrt{3}$  $\circ$  $93$ e Bedford Position 1 to Position 2912 (Track) Position list: Woburn B  $\overline{\mathsf{v}}$ l.  $\times$ Type: Track  $\overline{123}$ Position count: 2912 Length: 30 Km Duration: 00:50:38  $(38)$  $\triangle$ Description Time Speed Longitude Latitude Eleva... Stoneham Mary PC Position 1 8/31/09 1:06:34 PM  $0.8$  Km/h -71.260309 42.4819333 ۸ X Cummings Park Horn Pond -71.2602 42.4820649 Position 2 8/31/09 1:06:35 PM  $1.2$  Km/h Position 3 8/31/09 1:06:36 PM  $1.4$  Km/h  $-71.260221$ 42.482045  $(3A)$ Position 4 8/31/09 1:06:37 PM  $0.8$  Km/h -71.260204 42.4820816  $\mathbb{Z}$ Melro Spot Pond Position 5 8/31/09 1:06:38 PM  $0.2$  Km/h  $-71.260135$  42.4821716 nscon  $\boxed{-}$  AFB Middlesex Fells Position 6 8/31/09 1:06:39 PM  $1.2$  Km/h -71.260108 42.4822083  $\triangle$  $(2A)$ Wincheste Lexington Reservatio 8/31/09 1:06:40 PM -71.260126 42.4821833 Position 7  $0.3$  Km $/h$ Position 8 8/31/09 1:06:41 PM -71.260113 42.4821966  $0.1$  Km/h  $(225)$  $(93)$ Park Position 9 8/31/09 1:06:42 PM  $1.2$  Km/h  $-71.260144$ 42.482155 Wincheste Uppe 4 The Great Mystic Lake 38 County Clu 8/31/09 1:06:43 PM -71.260183 42.4821033 Position 10  $2.4$  Km/h Mean ❖ Position 11 8/31/09 1:06:44 PM  $3.1$  Km/h -71.260216 42.4820649 Position 12 8/31/09 1:06:45 PM  $2.4$  Km $/h$  $-71,260226$ 42,48206 Medford Mal West Position 13 8/31/09 1:06:46 PM  $2.2$  Km/h -71.260239 42.4820466  $(128)$ Medford Arlington Arlington (60) Position 14 8/31/09 1:06:47 PM  $2.2$  Km $/h$ -71.260255 42.4820299  $\circledcirc$ Ů Position 15 8/31/09 1:06:48 PM  $2.4$  Km/h -71.26027 42.4820116 Cambridge **West** Position 16 8/31/09 1:06:49 PM  $2.4$  Km/h -71.260286 42.4819916 Reservo Reimon  $(3A)$  $(28)$ Somerville Country Club Position 17 8/31/09 1:06:50 PM  $2.3$  Km $/h$  $-71,2603$  42,4819749  $(2A)$  $(16)$ ùft Position 18 8/31/09 1:06:51 PM  $2.2$  Km/h -71.260313 42.4819616 Magour Position 19 8/31/09 1:06:52 PM  $2.0$  Km/h  $-71,260323$ 42.48195 罌 Belmont Square Position 20 8/31/09 1:06:53 PM  $1.8$  Km $/h$ -71.260331 42.4819399 Waltham  $\overline{u}$ Somerville Position 21 8/31/09 1:06:54 PM  $1.5$  Km/h -71.260336 42.4819333  $(117)$  $\overline{128}$ Prospect Waverley Position 22 8/31/09 1:06:55 PM  $1.2$  Km $/h$  $-71,26034$ 42.48193 Hill Park **Tesh Pond** ø Position 23 8/31/09 1:06:56 PM -71.260343 42.4819266  $1.0$  Km $/h$  $\sqrt{16}$  $\Theta$ Charlestown Position 24 8/31/09 1:06:57 PM  $-71.260345$ 42.481925  $0.8$  Km $/h$ Cambridge  $\boxed{20}$ Position 25 8/31/09 1:06:59 PM -71, 260346 42, 4819233 Charles Rive  $\overline{3}$  $0.6$  Km $/h$ Reservation Mr As **Watertown** Position 26 8/31/09 1:07:00 PM  $0.5$  Km/h -71.260348 42.4819216 Position 27 8/31/09 1:07:01 PM -71.26035 42.4819183  $0.5$  Km/h  $(2A)$ Nonantum  $28$  Bot Position 28 8/31/09 1:07:02 PM  $0.4$  Km/h -71.260351 42.4819166  $\triangle$ Position 29 -71.260353 42.4819149 8/31/09 1:07:03 PM  $0.4$  Km/h  $\sqrt{90}$ **Jillage**  $\circ$  $\circled{2}$ Position 30 8/31/09 1:07:04 PM  $0.5$  Km/h  $-71.260354$ 42.48191 Position 31 8/31/09 1:07:05 PM  $0.5$  Km/h -71,260358 42,4819066  $\circled{30}$ Pine Brook Chestnut Hill **Back Bay** Auburndale  $\overline{90}$  $\sqrt{1}$ Position 32 8/31/09 1:07:06 PM  $0.4$  Km/h  $-71.26036$ 42.481905 St Elizabeth's Country Club West Fen  $\geq$ Position 33 8/31/09 1:07:07 PM  $0.5$  Km/h -71.260361 42.4819033 - Cleveland South End Brae Bur  $\circledcirc$ Cir Emerson Roxbury Position 34 8/31/09 1:07:08 PM  $0.5$  Km/h -71.260363 42.4818999 **Country Club**  $90$ Leo J Marti  $\check{ }$ Gardens Desition 2E 0/21/00 1-07-00 PM 0 4Vm h 71 360363 43 4010003 Memoria  $\circ$ Hill Park Newton Golf Cours Н Save as: Google Earth 5 Compressed (\*.kmz)  $\checkmark$ Brookline Wabar  $\odot$ **Coogle**  $\vee$  Save as route, track and waypoint list Map data @2009 Tale Atlas -**ROCK BOY** erms by Use The Brookli Convert Misc Browse k  $\rightarrow$

#### http://www.routeconverter.de/

*9/28/2009 OETL 18*Courtesy of RouteConverter. Used with permission.

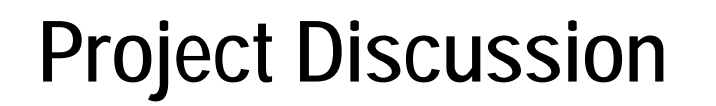

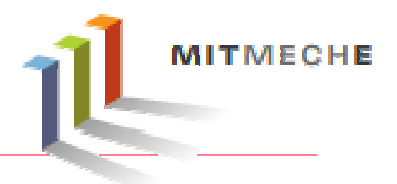

• **Work on the project proposal**

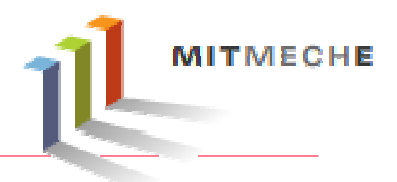

- **Assembled GPS logger shield and battery holder**
- **Answer all the questions in the Lab 3 handout**
- **Data plots**
- **Estimated GPS data scatter**
- **Show the teaching staff your lab notebook**

2.017J Design of Electromechanical Robotic Systems Fall 2009

For information about citing these materials or our Terms of Use, visit:<http://ocw.mit.edu/terms>.